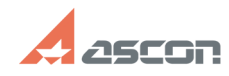

## **Ошибка при запуске приложений[..]** Ошибка при запуске приложений[..]

## **FAQ Article Print**

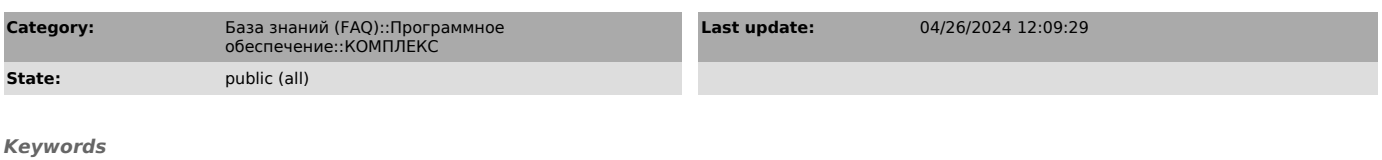

PostgreSQL нормирование трудозатрат конфигуратор режимов резания диспетчер драйверов ODBC

## *Problem (public)*

При запуске приложений системы Нормирование трудозатрат и Конфигуратора<br>системы Расчет режимов резания, работающих с СУБД PostgreSQL, возникает<br>ошибка: «..[Містоsоft][Диспетчер драйверов ОDBC] Источник данных не найден и<br>

Ниже представлены скриншоты ошибок из указанных приложений с полным текстом сообщений:

Конфигуратор режимов резания: «Ошибка получения списка нормировочных карт: SELECT \* FROM REG CARD ORDER BY NUM

[Microsoft][Диспетчер драйверов ODBC] Источник данных не найден и не указан драйвер, используемый по умолчанию»

Приложение Нормирование трудозатрат:

«Ошибка соединения с базой данных: [Microsoft][Диспетчер драйверов ODBC] Источник данных не найден и не указан драйвер, используемый по умолчанию»

*Solution (public)*

Данные ошибки возникают из-за отсутствия драйвера ODBC для PostgreSQL на<br>рабочем месте, где осуществляется запуск указанных приложений.<br>Решение проблемы - установка драйвера ODBC для PostgreSQL на каждом клиентском<br>месте, Файл драйвера psqlodbc-setup.exe версии 13.0.0 расположен на дистрибутивном диске в папке Support либо может быть скачан с сайта https://www.postgresql.org/ftp/odbc/versions/msi/.

Примечание: информация о необходимости установки драйвера ODBC для PostgreSQL<br>размещена как в документе ReadMe указанных приложений, так и в документе<br>«Установка КОМПЛЕКСА РЕШЕНИЙ АСКОН», входящих в состав дистрибутивной поставки.